**MOOVI** Orari e mappe della linea bus COTRAL

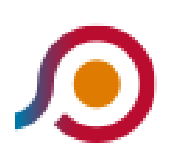

Sant'apollinare | Via Leopardi - Cassino | Viale Garigliano Via Volturno

La linea bus COTRAL Sant'apollinare | Via Leopardi - Cassino | Viale Garigliano Via Volturno ha una destinazione. Durante la settimana è operativa:

(1) Sant'Apollinare | Via Leopardi→Cassino | Viale Garigliano Via Volturno: 07:45 - 14:50

Usa Moovit per trovare le fermate della linea bus COTRAL più vicine a te e scoprire quando passerà il prossimo mezzo della linea bus COTRAL

## **Direzione: Sant'Apollinare | Via Leopardi→Cassino | Viale Garigliano Via Volturno**

15 fermate [VISUALIZZA GLI ORARI DELLA LINEA](https://moovitapp.com/roma_e_lazio-61/lines/COTRAL/46650347/5458626/it?ref=2&poiType=line&customerId=4908&af_sub8=%2Findex%2Fit%2Fline-pdf-Roma_e_Lazio-61-870562-46650347&utm_source=line_pdf&utm_medium=organic&utm_term=Sant%27apollinare%20%7C%20Via%20Leopardi%20-%20Cassino%20%7C%20Viale%20Garigliano%20Via%20Volturno)

Sant'Apollinare | Via Leopardi

Sant'Apollinare | Corso Garibaldi Via Marconi

Sant'Apollinare | Corso Garibaldi Via Indipendenza

Sant'Apollinare | Cimitero

Cassino | Via Santi Via Giunture

Cassino | Via Santi Via Panaccioni

Cassino | Sant'Angelo In Theodice

Cassino | Via Santi Via Ammaturo

Cassino | Sant'Angelo

Cassino | Via Sant'Apollinare (Liceo)

Cassino | Ponte Marozzo

Cassino | Via Di Biasio Via Ausonia

Cassino Staz. FS (Garigliano)

Cassino | Viale Garigliano Via Volturno

Cassino | Viale Garigliano Via Volturno

## **Orari della linea bus COTRAL**

Orari di partenza verso Sant'Apollinare | Via Leopardi→Cassino | Viale Garigliano Via Volturno:

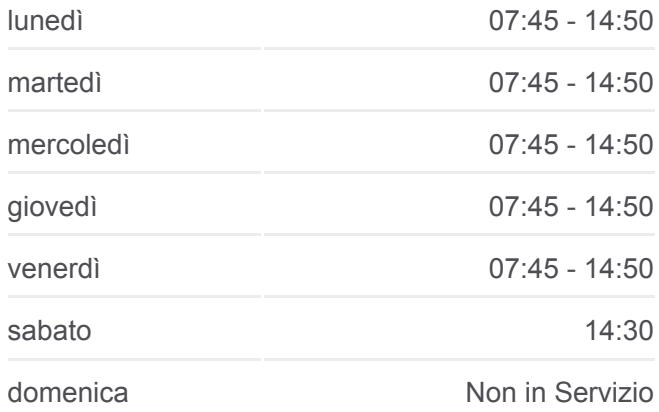

## **Informazioni sulla linea bus COTRAL**

**Direzione:** Sant'Apollinare | Via Leopardi→Cassino | Viale Garigliano Via Volturno **Fermate:** 15 **Durata del tragitto:** 23 min **La linea in sintesi:**

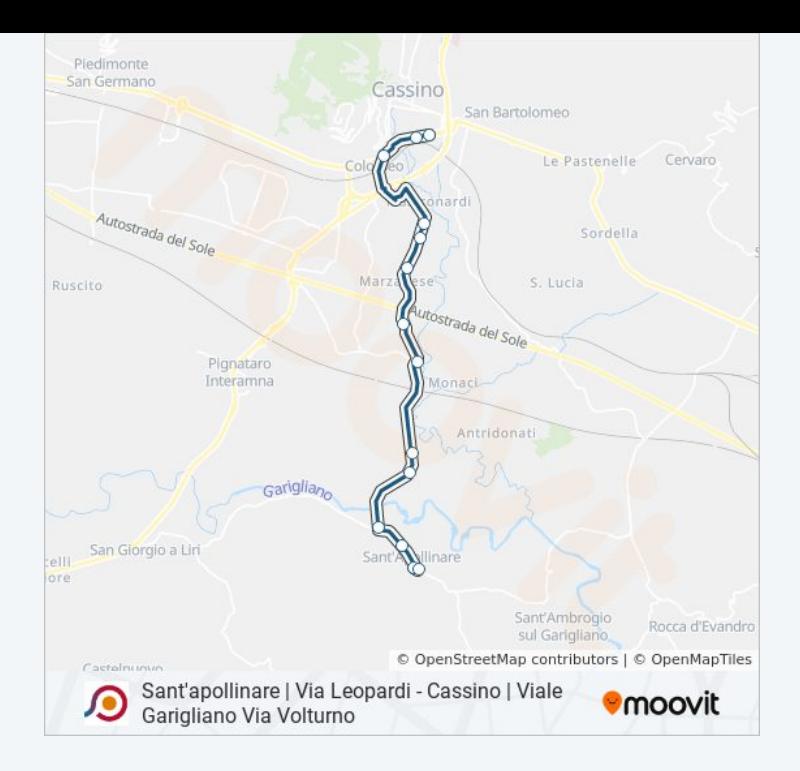

Orari, mappe e fermate della linea bus COTRAL disponibili in un PDF su moovitapp.com. Usa [App Moovit](https://moovitapp.com/roma_e_lazio-61/lines/COTRAL/46650347/5458626/it?ref=2&poiType=line&customerId=4908&af_sub8=%2Findex%2Fit%2Fline-pdf-Roma_e_Lazio-61-870562-46650347&utm_source=line_pdf&utm_medium=organic&utm_term=Sant%27apollinare%20%7C%20Via%20Leopardi%20-%20Cassino%20%7C%20Viale%20Garigliano%20Via%20Volturno) per ottenere tempi di attesa reali, orari di tutte le altre linee o indicazioni passo-passo per muoverti con i mezzi pubblici a Roma e Lazio.

[Scopri Moovit](https://moovit.com/it/about-us-it/?utm_source=line_pdf&utm_medium=organic&utm_term=Sant%27apollinare%20%7C%20Via%20Leopardi%20-%20Cassino%20%7C%20Viale%20Garigliano%20Via%20Volturno) · [Soluzioni MaaS](https://moovit.com/it/maas-solutions-it/?utm_source=line_pdf&utm_medium=organic&utm_term=Sant%27apollinare%20%7C%20Via%20Leopardi%20-%20Cassino%20%7C%20Viale%20Garigliano%20Via%20Volturno) · [Paesi disponibili](https://moovitapp.com/index/it/mezzi_pubblici-countries?utm_source=line_pdf&utm_medium=organic&utm_term=Sant%27apollinare%20%7C%20Via%20Leopardi%20-%20Cassino%20%7C%20Viale%20Garigliano%20Via%20Volturno) · [Mooviter Community](https://editor.moovitapp.com/web/community?campaign=line_pdf&utm_source=line_pdf&utm_medium=organic&utm_term=Sant%27apollinare%20%7C%20Via%20Leopardi%20-%20Cassino%20%7C%20Viale%20Garigliano%20Via%20Volturno&lang=it)

© 2024 Moovit - Tutti i diritti riservati

**Controlla gli orari di arrivo in tempo reale**

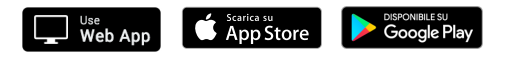